### Slide 1 - Slide 1

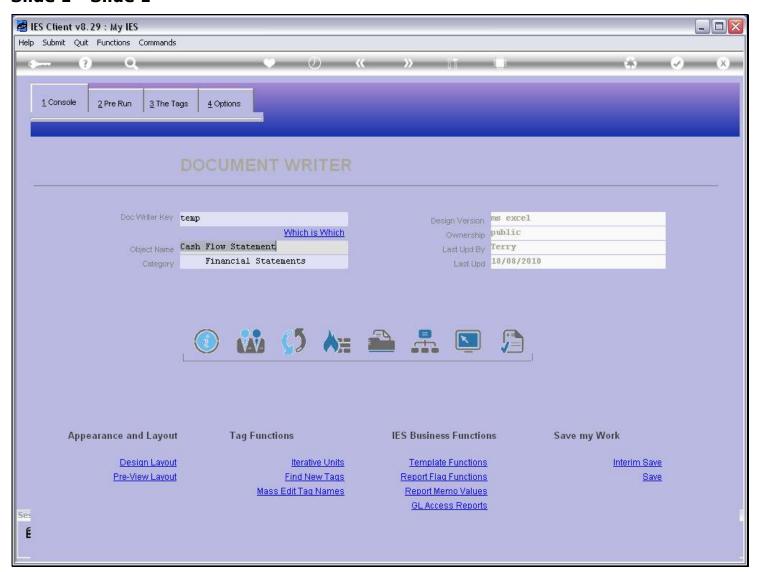

#### Slide notes

To work with Units, we enter from the DocWriter console at the 'Iterative Units' function.

# Slide 2 - Slide 2

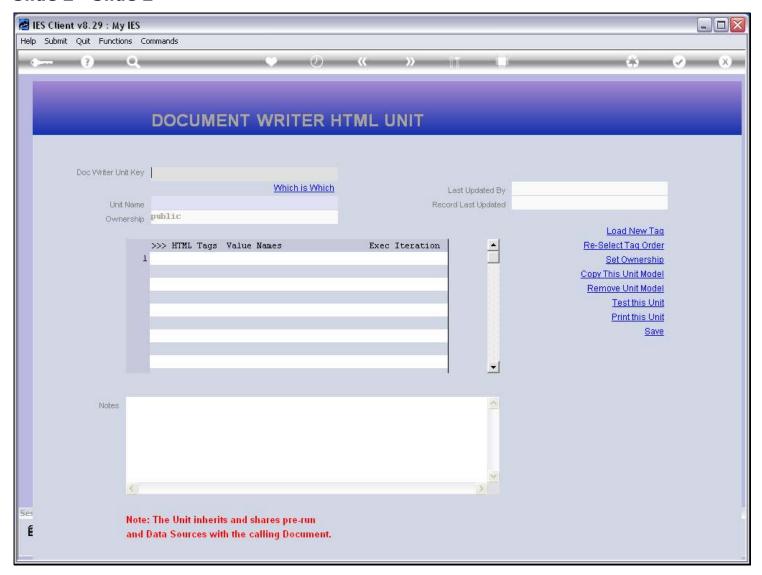

#### Slide notes

And this is the Unit screen.

# Slide 3 - Slide 3

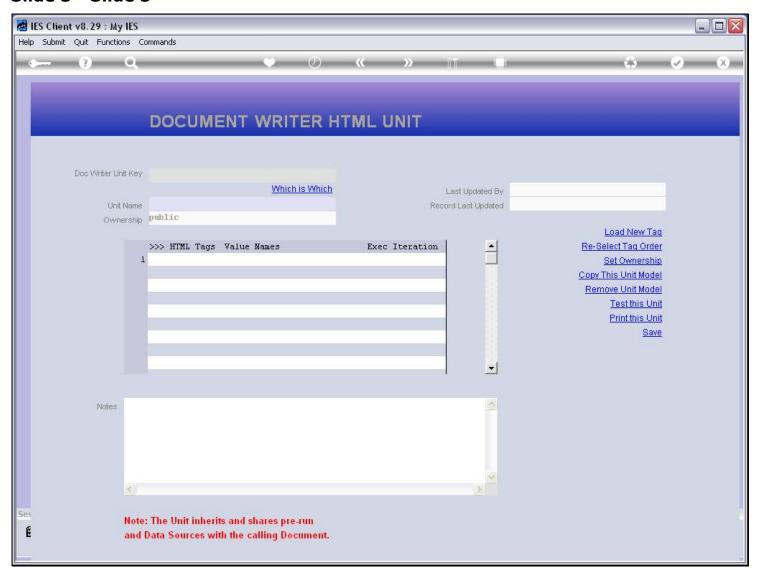

Slide notes